# **LÓGICA COMBINACIONAL PROGRAMABLE**

### **1. Procesamiento digital de la información**

#### PLD = Dispositivo lógico programable

Compuestos por dos matrices de líneas y columnas conectadas a un grupo depuestas AND por un lado y a otro grupo de puertas OR por otro. En función de donde esté situada la matriz programable se clasifican en:

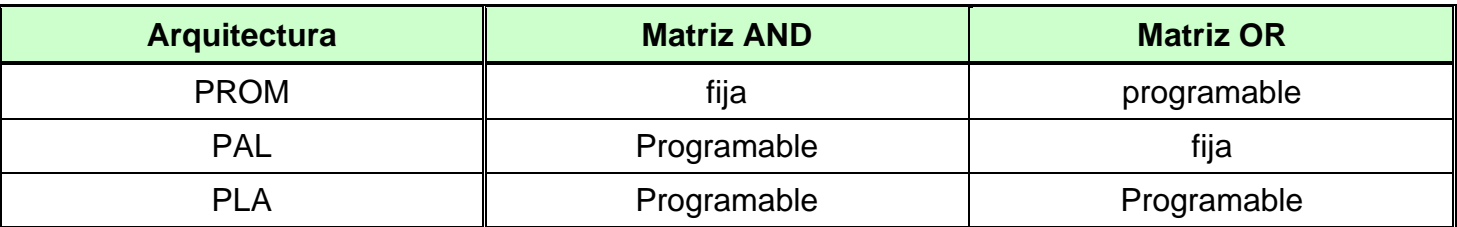

#### **Notación:**

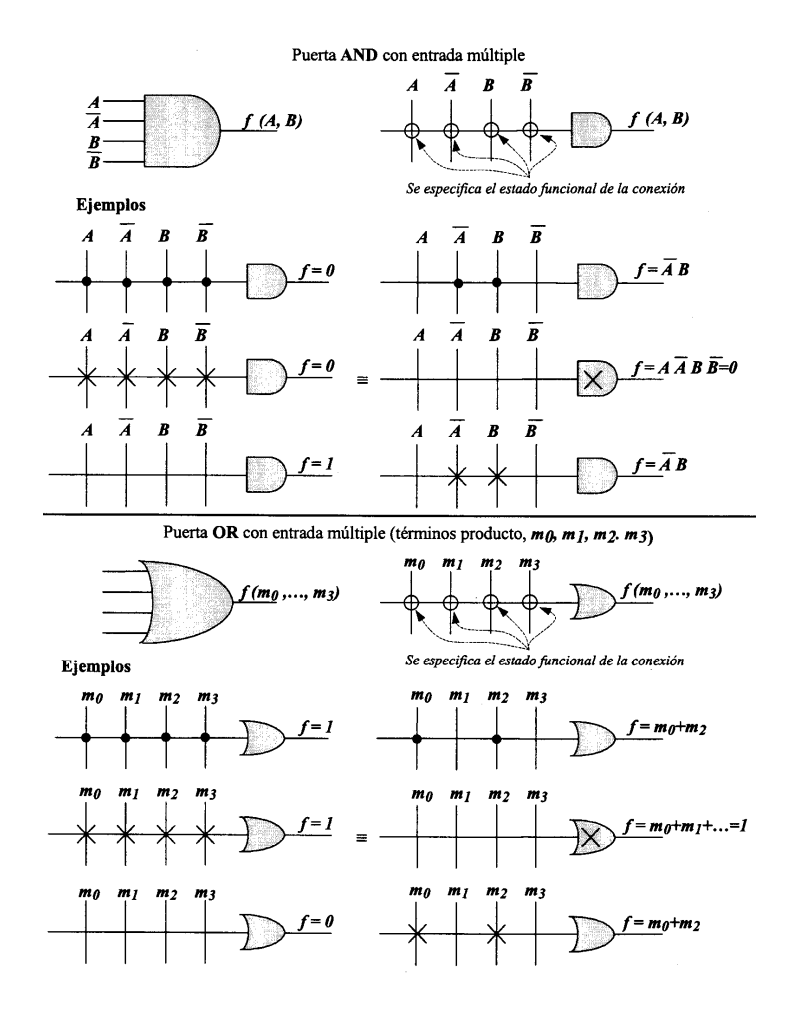

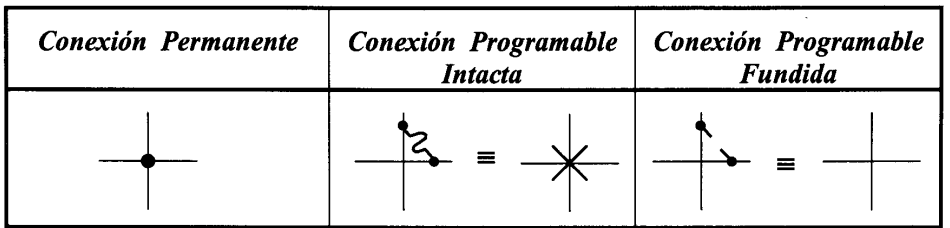

#### **2. Memorias PROM,EPROM, EEPROM Y FLASH**

Programable la matriz *OR* 

N entradas  $\Rightarrow$  2<sup>n</sup> puertas NAND y "?" puertas OR. El número de puertas OR depende del fabricante y dispositivo seleccionado

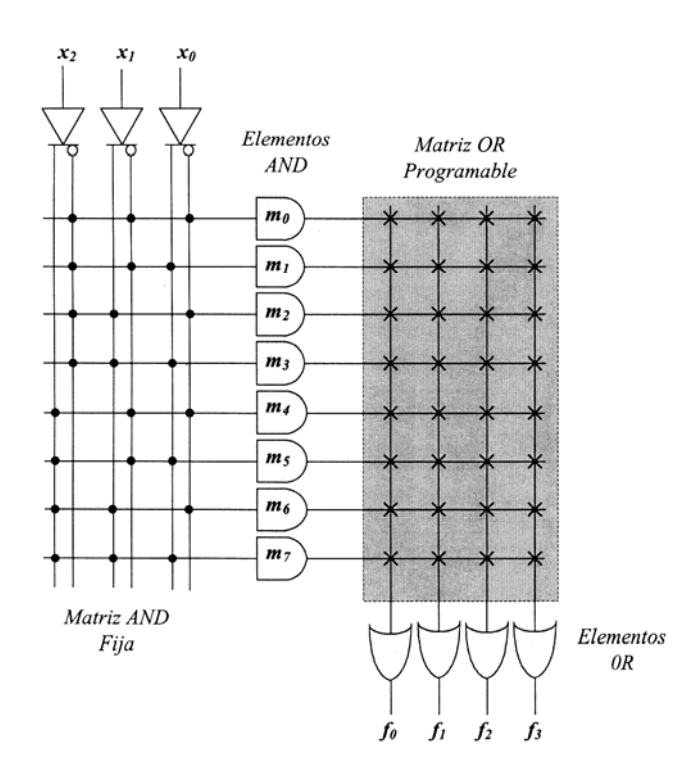

**Implementación**: Simplemente traspasar la *función canónica* al dispositivo PROM. Si la función no está expresada en la forma canónica se aplicará el teorema de Shanon o de expansión.

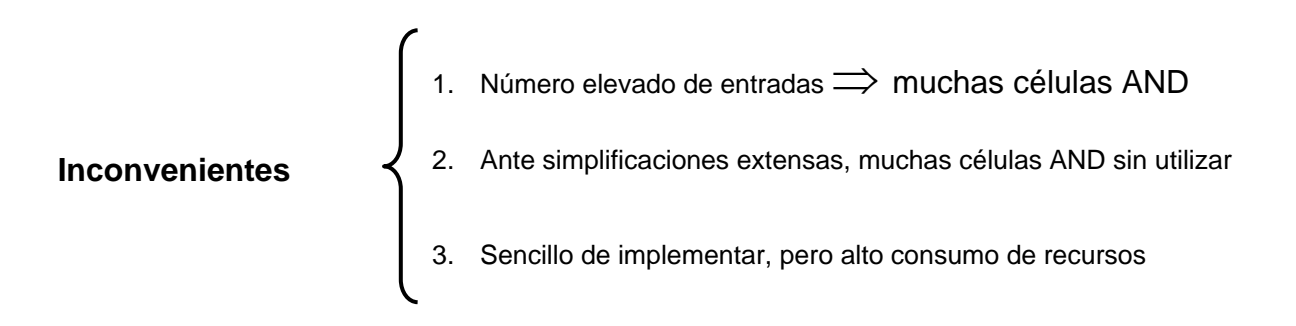

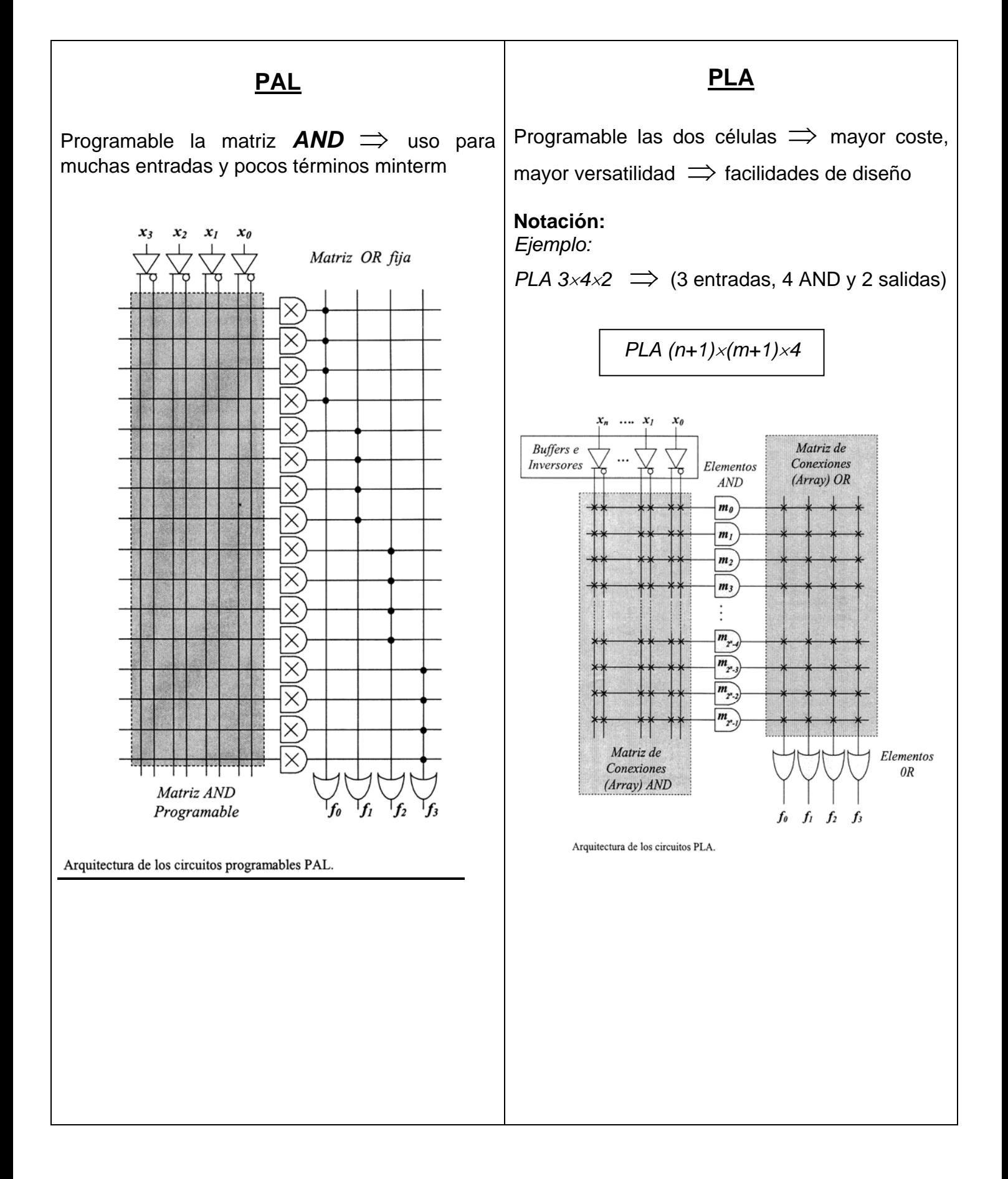

#### **Configuraciones de salida**

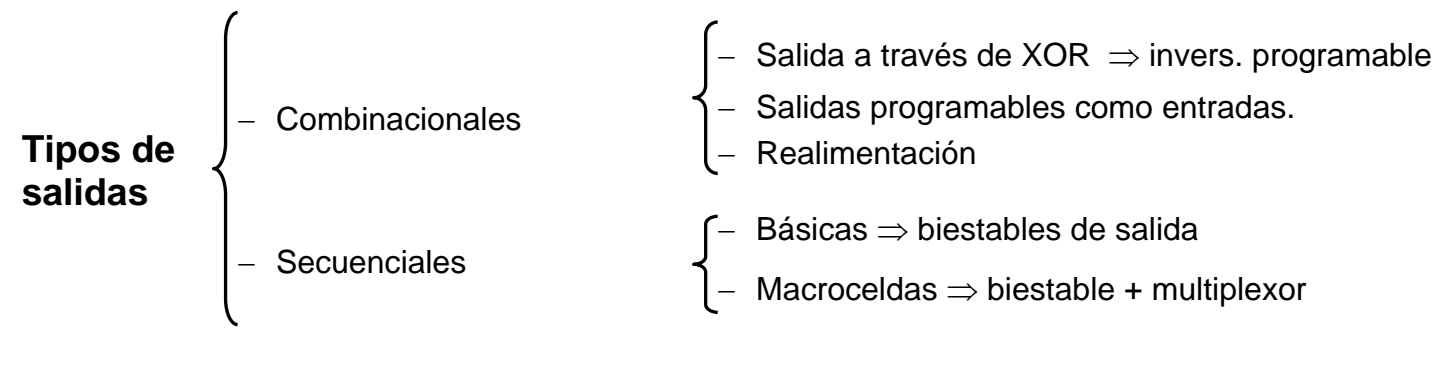

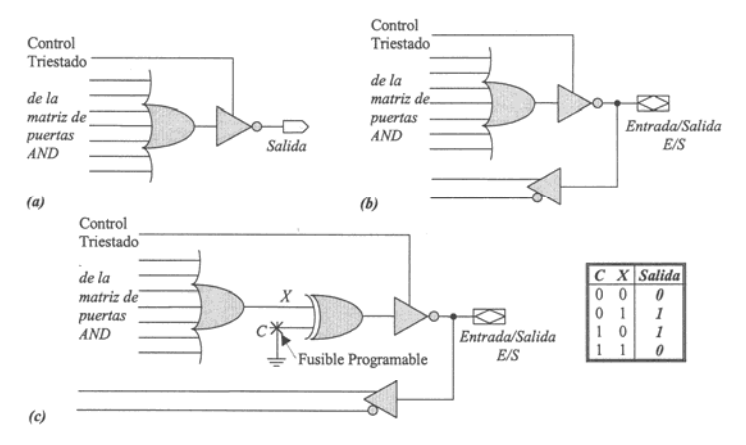

Distintas posibilidades de salida combinacional de un circuito PAL. (a) Salida básica (activa en baja). (b) Salida (también activa en baja) con posibilidad de ser programada como entrada y con realimentación. (c) Lo mismo que (b) pero incluyendo una puerta XOR para permitir programar la polaridad.

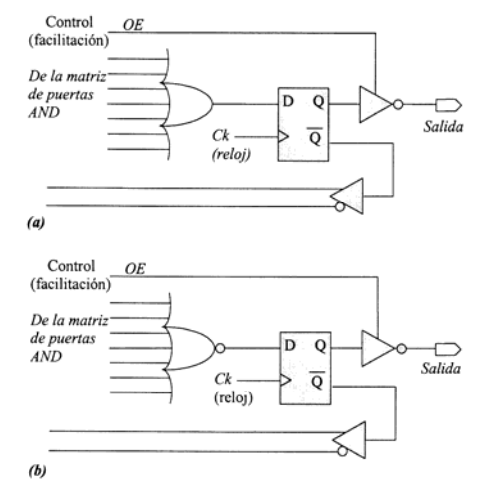

Salidas de una PAL a través de un biestable D (registed output). (a) Activa en baja. (b) Activa en alta

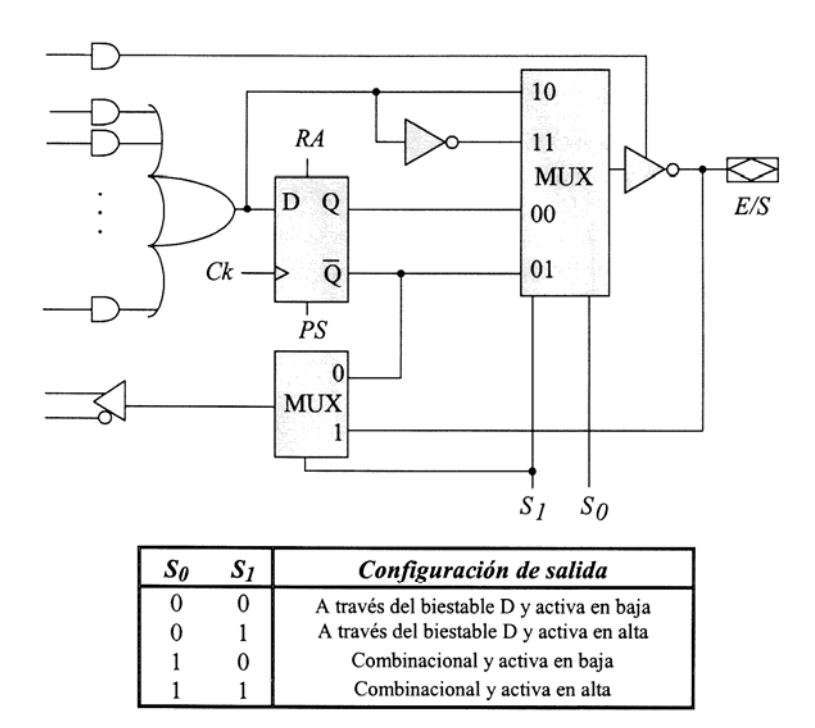

Esquema de una macrocelda de salida típica de circuitos PAL, PALCE y GAL. Ck=pulsos de reloj,  $RA$  = Reset asíncrono,  $PS$  =Preset síncrono..

## **EXAMENES**

## Junio de 1997

Implementar mediante PROMs la función lógica:

$$
f_1 = \prod M(0, 3, 4, 5, 6, 7, 11, 13, 14, 15)
$$
  

$$
F = \prod M(1, 2, 8, 0, 10, 12)
$$

$$
f_1 = \prod M(1, 2, 8, 9, 10, 12)
$$

 $f_1 = \overline{M1 \cdot M2 \cdot M8 \cdot M9 \cdot M10 \cdot M12} = \overline{M1} + \overline{M2} + \overline{M8} + \overline{M9} + \overline{M10} + \overline{M12} = m14 + m13 + m7 + m6 + m5 + m3$ 

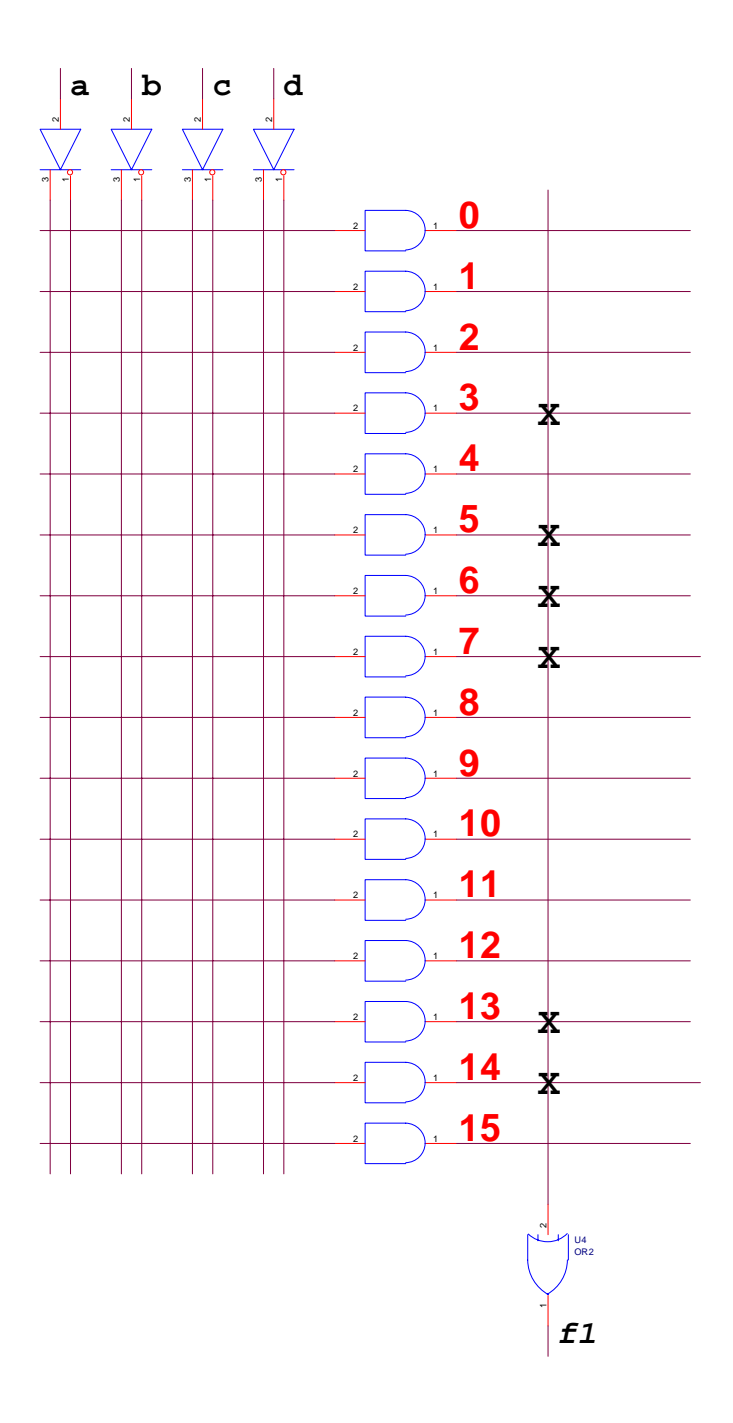

#### Primeramente se ha de simplificar:

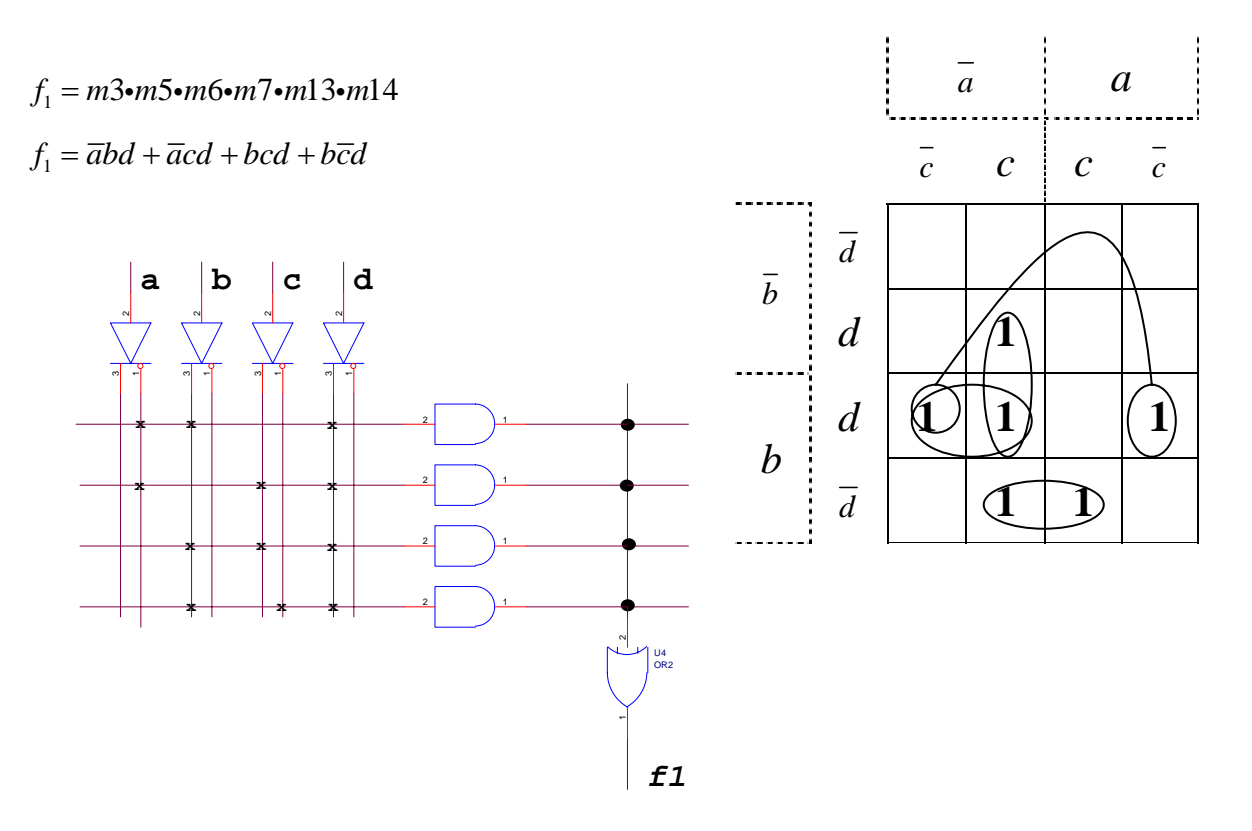

#### **Ejemplo con PLAs.**

Con una PLA de *3*×*4*×*2 implementar* 

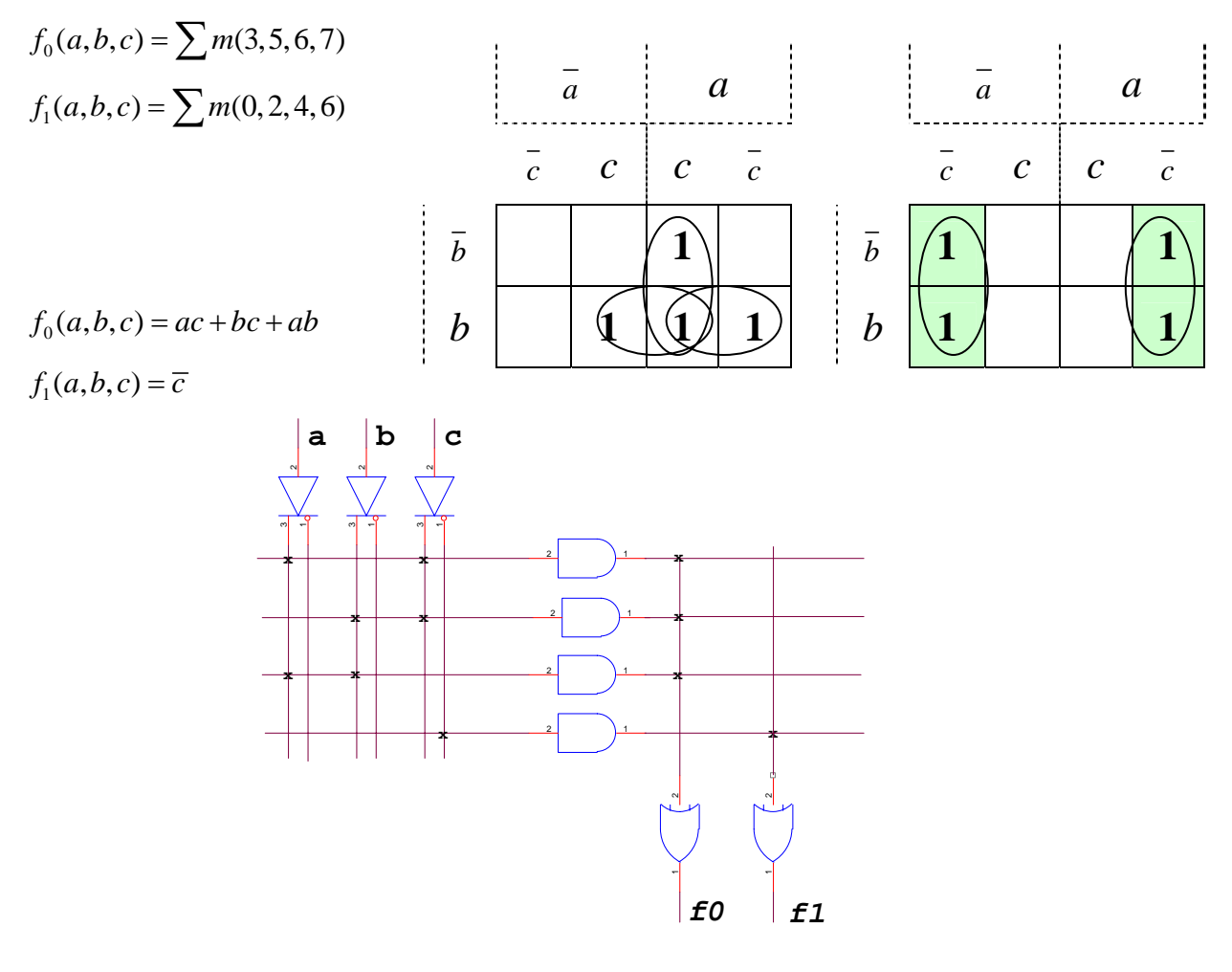